# **wire-protocol Documentation**

*Release 0.0.1*

**Andrew Hawker**

**Apr 21, 2021**

# **CONTENTS**

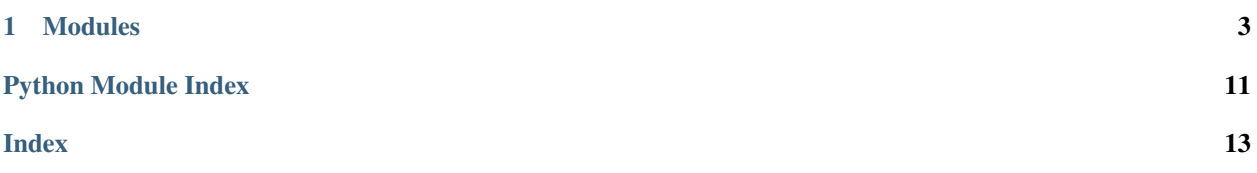

Android Debug Bridge (ADB) Wire Protocol.

#### **CHAPTER**

### **ONE**

### **MODULES**

### <span id="page-6-8"></span><span id="page-6-5"></span><span id="page-6-0"></span>**1.1 adbwp.consts**

Contains constant values used by the protocol.

adbwp.consts.**VERSION = 16777216** Protocol version.

<span id="page-6-2"></span>adbwp.consts.**MAXDATA = 262144** Maximum message body size.

<span id="page-6-4"></span>adbwp.consts.**CONNECT\_AUTH\_MAXDATA = 4096** Older ADB version max data size limit; required max for CONNECT and AUTH messages.

adbwp.consts.**MESSAGE\_SIZE = 24** Size of a serialized ADB message in bytes.

<span id="page-6-6"></span>adbwp.consts.**COMMAND\_MASK = 4294967295** Bitmask applied to the "magic" value of ADB messages.

### **1.2 adbwp.enums**

Contains enumeration types used by the protocol.

- <span id="page-6-1"></span>**class** adbwp.enums.**Command**(*value*) Enumeration for command types used by the ADB protocol.
- **class** adbwp.enums.**CommandResponse**(*value*) Enumeration for response message types from ADB connection requests.
- **class** adbwp.enums.**AuthType**(*value*) Enumeration for authentication types used by the ADB protocol.

```
class adbwp.enums.SystemType(value)
     Enumeration for "systemtype" values used by the ADB protocol for the "system-identity-string" value in a
     CONNECT message.
```
# <span id="page-7-5"></span>**1.3 adbwp.exceptions**

Contains exception types used across the package.

```
exception adbwp.exceptions.WireProtocolError
     Base exception for all ADB wire protocol related errors.
```

```
with_traceback()
```
Exception.with\_traceback(tb) – set self.\_\_traceback\_\_ to tb and return self.

```
exception adbwp.exceptions.PackError
```
Exception raised when unable to pack/serialize a model into [bytes](https://docs.python.org/3/library/stdtypes.html#bytes).

```
with_traceback()
     Exception.with_traceback(tb) – set self.__traceback__ to tb and return self.
```
<span id="page-7-2"></span>**exception** adbwp.exceptions.**UnpackError**

Exception raised when unable to unpack/deserialize [bytes](https://docs.python.org/3/library/stdtypes.html#bytes) into a model.

```
with_traceback()
```
Exception.with\_traceback(tb) – set self.\_\_traceback\_\_ to tb and return self.

```
exception adbwp.exceptions.ChecksumError
     Exception raised when the computed checksum of a data payload does not match the value in the header.
```

```
with_traceback()
```
Exception.with\_traceback(tb) – set self.\_\_traceback\_\_ to tb and return self.

### <span id="page-7-4"></span>**1.4 adbwp.header**

Object representation of a message header.

```
class adbwp.header.Header(command, arg0, arg1, data_length, data_checksum, magic)
     Represents the header of an ADB protocol message.
```
A header is 24 bytes consisting of 6 32-bit words in little-endian format.

Create new instance of Header(command, arg0, arg1, data\_length, data\_checksum, magic)

#### **property connect**

Indicates whether or not this header represents a connect message.

Returns Bool indicating if it is a connect message or not.

Return type [bool](https://docs.python.org/3/library/functions.html#bool)

#### **property auth**

Indicates whether or not this header represents an auth message.

Returns Bool indicating if it is an auth message or not.

Type [bool](https://docs.python.org/3/library/functions.html#bool)

#### **property open**

Indicates whether or not this header represents a open message.

Returns Bool indicating if it is a open message or not.

Return type [bool](https://docs.python.org/3/library/functions.html#bool)

#### **property ready**

Indicates whether or not this header represents a ready message.

<span id="page-8-0"></span>Returns Bool indicating if it is a ready message or not.

Return type [bool](https://docs.python.org/3/library/functions.html#bool)

#### **property write**

Indicates whether or not this header represents a write message.

Returns Bool indicating if it is a write message or not.

#### Return type [bool](https://docs.python.org/3/library/functions.html#bool)

#### **property close**

Indicates whether or not this header represents a close message.

Returns Bool indicating if it is a close message or not.

Return type [bool](https://docs.python.org/3/library/functions.html#bool)

#### **property sync**

Indicates whether or not this header represents a sync message.

Returns Bool indicating if it is a sync message or not.

#### Return type [bool](https://docs.python.org/3/library/functions.html#bool)

#### **property okay**

Indicates whether or not this header represents an okay response.

Returns Bool indicating if it is an okay response or not.

Return type [bool](https://docs.python.org/3/library/functions.html#bool)

#### **property fail**

Indicates whether or not this header represents a fail response.

Returns Bool indicating if it is a fail response or not.

#### Return type [bool](https://docs.python.org/3/library/functions.html#bool)

**property arg0**

Alias for field number 1

**property arg1** Alias for field number 2

**property command**

Alias for field number 0

#### **count**(*value*, */*)

Return number of occurrences of value.

**property data\_checksum** Alias for field number 4

**property data\_length** Alias for field number 3

**index**(*value*, *start=0*, *stop=9223372036854775807*, */*) Return first index of value.

Raises ValueError if the value is not present.

#### **property magic**

Alias for field number 5

<span id="page-9-1"></span>adbwp.header.**new**(*command: Union[\[int,](https://docs.python.org/3/library/functions.html#int)* [adbwp.enums.Command](#page-6-1)*]*, *arg0: [int](https://docs.python.org/3/library/functions.html#int) = 0*, *arg1: [int](https://docs.python.org/3/library/functions.html#int) = 0*, *data\_length: [int](https://docs.python.org/3/library/functions.html#int)* = 0, *data\_checksum: int* = 0, *magic: int* = 0)  $\rightarrow$ *[adbwp.header.Header](#page-7-0)*

Create a new [Header](#page-7-0) instance with optional default values.

#### **Parameters**

- **command** ([Command](#page-6-1) or [int](https://docs.python.org/3/library/functions.html#int)) Command identifier
- **arg0** ([int](https://docs.python.org/3/library/functions.html#int)) (Optional) First argument of the command
- **arg1** ([int](https://docs.python.org/3/library/functions.html#int)) (Optional) Second argument of the command
- **data\_length** ([int](https://docs.python.org/3/library/functions.html#int)) (Optional) Length of the payload
- **data\_checksum** ([int](https://docs.python.org/3/library/functions.html#int)) (Optional) Computed checksum of the payload
- **magic** ([int](https://docs.python.org/3/library/functions.html#int)) (Optional) "Magic" XOR of the command

Returns Header instance created from values

Return type [Header](#page-7-0)

adbwp.header.**to\_bytes**(*header:* [adbwp.header.Header](#page-7-0)) → [bytes](https://docs.python.org/3/library/stdtypes.html#bytes) Create a [bytes](https://docs.python.org/3/library/stdtypes.html#bytes) from the given [Header](#page-7-0).

Parameters **header** ([Header](#page-7-0)) – Message header

Returns Header represented as bytes

Return type [bytes](https://docs.python.org/3/library/stdtypes.html#bytes)

Raises **[PackError](#page-7-1)** – when unable to pack instance into 6 bytes

adbwp.header.**from\_bytes**(*header: [bytes](https://docs.python.org/3/library/stdtypes.html#bytes)*) → *[adbwp.header.Header](#page-7-0)* Create a [Header](#page-7-0) from the given [bytes](https://docs.python.org/3/library/stdtypes.html#bytes).

Parameters **header** ([bytes](https://docs.python.org/3/library/stdtypes.html#bytes)) – Message header in bytes

Returns Bytes converted to a header

Return type [Header](#page-7-0)

Raises **[UnpackError](#page-7-2)** – When unable to unpack instance from bytes

### <span id="page-9-0"></span>**1.5 adbwp.hints**

Contains type hint definitions used across modules in this package.

```
adbwp.hints.Bytes
     alias of bytes
adbwp.hints.Bool
     alias of bool
adbwp.hints.Int
     alias of int
adbwp.hints.Str
     alias of str
adbwp.hints.Command
     Type hint that defines multiple types that represent a command.
```
alias of Union[int, adbwp.enums.Command]

<span id="page-10-2"></span>adbwp.hints.**SystemType**

Type hint that defines multiple types that can represent a system type used in a connect message.

alias of Union[str, adbwp.enums.SystemType]

adbwp.hints.**Buffer**

Type hint that defines multiple types that can represent a collection of bytes that can be used to create model types.

<span id="page-10-1"></span>alias of Union[bytes, bytearray, str, memoryview]

### **1.6 adbwp.message**

Object representation of a message.

```
class adbwp.message.Message(header, data)
```
Represents an entire ADB protocol message.

A message consists of a 24-byte header followed by an optional data payload.

Create new instance of Message(header, data)

**count**(*value*, */*) Return number of occurrences of value.

**property data** Alias for field number 1

**property header** Alias for field number 0

**index**(*value*, *start=0*, *stop=9223372036854775807*, */*) Return first index of value.

Raises ValueError if the value is not present.

```
adbwp.message.new(command: Union[int, adbwp.enums.Command], arg0: int = 0, arg1: int = 0, data:
                         Union[bytes,bytearray,str,memoryview] = b'') \rightarrowadbwp.message.Message
     Create a new Message instance with optional default values.
```
#### **Parameters**

- **command** ([Command](#page-6-1) or [int](https://docs.python.org/3/library/functions.html#int)) Command identifier
- **arg0** ([int](https://docs.python.org/3/library/functions.html#int)) (Optional) First argument of the command
- **arg1** ([int](https://docs.python.org/3/library/functions.html#int)) (Optional) Second argument of the command
- **data** ([bytes](https://docs.python.org/3/library/stdtypes.html#bytes), [bytearray](https://docs.python.org/3/library/stdtypes.html#bytearray), [str](https://docs.python.org/3/library/stdtypes.html#str), or [memoryview](https://docs.python.org/3/library/stdtypes.html#memoryview)) (Optional) Message payload

Returns Message instance from given values

Return type [Message](#page-10-0)

Raises **[ValueError](https://docs.python.org/3/library/exceptions.html#ValueError)** – When data payload is greater than [MAXDATA](#page-6-2)

adbwp.message.**from\_header**(*header:* [adbwp.header.Header,](#page-7-0) *data: Union[\[bytes,](https://docs.python.org/3/library/stdtypes.html#bytes) [bytearray,](https://docs.python.org/3/library/stdtypes.html#bytearray) [str,](https://docs.python.org/3/library/stdtypes.html#str) [mem](https://docs.python.org/3/library/stdtypes.html#memoryview)[oryview\]](https://docs.python.org/3/library/stdtypes.html#memoryview) = b''*) → *[adbwp.message.Message](#page-10-0)*

Create a new [Message](#page-10-0) instance from an existing [Header](#page-7-0).

#### **Parameters**

- **header** ([Header](#page-7-0)) Message header
- **data** ([bytes](https://docs.python.org/3/library/stdtypes.html#bytes), [bytearray](https://docs.python.org/3/library/stdtypes.html#bytearray), [str](https://docs.python.org/3/library/stdtypes.html#str), or [memoryview](https://docs.python.org/3/library/stdtypes.html#memoryview)) (Optional) Message payload

<span id="page-11-0"></span>Returns Message instance from given values

Return type [Message](#page-10-0)

#### Raises

- **[ValueError](https://docs.python.org/3/library/exceptions.html#ValueError)** When data payload is greater than [MAXDATA](#page-6-2)
- **[ChecksumError](#page-7-3)** When data payload checksum doesn't match header checksum

adbwp.message.**connect**(*serial: str*, *banner: str*, *system\_type: Union[str*, *adbwp.enums.SystemType] = <SystemType.HOST: 'host'>*) → *[adbwp.message.Message](#page-10-0)*

Create a [Message](#page-10-0) instance that represents a connect message.

#### **Parameters**

- **serial** ([str](https://docs.python.org/3/library/stdtypes.html#str)) Unique identifier
- **banner** ([str](https://docs.python.org/3/library/stdtypes.html#str)) Human readable version/identifier string
- **system\_type** ([SystemType](#page-6-3) or [str](https://docs.python.org/3/library/stdtypes.html#str)) System type creating the message

Returns Message used to connect to a remote system

Return type [Message](#page-10-0)

Raises **[ValueError](https://docs.python.org/3/library/exceptions.html#ValueError)** – When data payload is greater than [CONNECT\\_AUTH\\_MAXDATA](#page-6-4)

adbwp.message.**auth\_signature**(*signature: [bytes](https://docs.python.org/3/library/stdtypes.html#bytes)*) → *[adbwp.message.Message](#page-10-0)* Create a [Message](#page-10-0) instance that represents a signature authentication message.

Parameters signature ([bytes](https://docs.python.org/3/library/stdtypes.html#bytes)) - Signed data payload

Returns Message used to verify key pair

Return type [Message](#page-10-0)

Raises **[ValueError](https://docs.python.org/3/library/exceptions.html#ValueError)** – When data payload is greater than [CONNECT\\_AUTH\\_MAXDATA](#page-6-4)

adbwp.message.**auth\_rsa\_public\_key**(*public\_key: [bytes](https://docs.python.org/3/library/stdtypes.html#bytes)*) → *[adbwp.message.Message](#page-10-0)* Create a [Message](#page-10-0) instance that represents a RSA public key authentication message.

**Parameters public\_key** ([bytes](https://docs.python.org/3/library/stdtypes.html#bytes)) – Public key for remote system to conditionally accept

Returns Message used to share public key

Return type [Message](#page-10-0)

Raises **[ValueError](https://docs.python.org/3/library/exceptions.html#ValueError)** – When data payload is greater than [CONNECT\\_AUTH\\_MAXDATA](#page-6-4)

adbwp.message.**open**(*local\_id: [int](https://docs.python.org/3/library/functions.html#int)*, *destination: [str](https://docs.python.org/3/library/stdtypes.html#str)*) → *[adbwp.message.Message](#page-10-0)* Create a [Message](#page-10-0) instance that represents a open message.

#### **Parameters**

- **local** id ([int](https://docs.python.org/3/library/functions.html#int)) Stream id on remote system to connect with
- **destination** ([str](https://docs.python.org/3/library/stdtypes.html#str)) Stream destination

Returns Message used to open a stream by id on a remote system

Return type [Message](#page-10-0)

Raises

- **[ValueError](https://docs.python.org/3/library/exceptions.html#ValueError)** When local id is zero
- **[ValueError](https://docs.python.org/3/library/exceptions.html#ValueError)** When data payload is greater than [MAXDATA](#page-6-2)

<span id="page-12-1"></span>adbwp.message.**ready**(*local\_id: [int](https://docs.python.org/3/library/functions.html#int)*, *remote\_id: [int](https://docs.python.org/3/library/functions.html#int)*) → *[adbwp.message.Message](#page-10-0)* Create a [Message](#page-10-0) instance that represents a ready message.

#### **Parameters**

- **local\_id** ([int](https://docs.python.org/3/library/functions.html#int)) Identifier for the stream on the local end
- **remote** id ([int](https://docs.python.org/3/library/functions.html#int)) Identifier for the stream on the remote system

Returns Message used to inform remote system it's ready for write messages

Return type [Message](#page-10-0)

#### Raises

- **[ValueError](https://docs.python.org/3/library/exceptions.html#ValueError)** When local id is zero
- **[ValueError](https://docs.python.org/3/library/exceptions.html#ValueError)** When remote id is zero
- **[ValueError](https://docs.python.org/3/library/exceptions.html#ValueError)** When data payload is greater than [MAXDATA](#page-6-2)

adbwp.message.**write**(*local\_id: [int](https://docs.python.org/3/library/functions.html#int)*, *remote\_id: [int](https://docs.python.org/3/library/functions.html#int)*, *data: Union[\[bytes,](https://docs.python.org/3/library/stdtypes.html#bytes) [bytearray,](https://docs.python.org/3/library/stdtypes.html#bytearray) [str,](https://docs.python.org/3/library/stdtypes.html#str) [memoryview\]](https://docs.python.org/3/library/stdtypes.html#memoryview)*) → *[adbwp.message.Message](#page-10-0)*

Create a Message instance that represents a write message.

#### **Parameters**

- **local** id ([int](https://docs.python.org/3/library/functions.html#int)) Identifier for the stream on the local end
- **remote\_id** ([int](https://docs.python.org/3/library/functions.html#int)) Identifier for the stream on the remote system
- data ([bytes](https://docs.python.org/3/library/stdtypes.html#bytes), [bytearray](https://docs.python.org/3/library/stdtypes.html#bytearray), [str](https://docs.python.org/3/library/stdtypes.html#str), or [memoryview](https://docs.python.org/3/library/stdtypes.html#memoryview)) Data payload sent to the stream

Returns Message used to write data to remote stream

#### Return type [Message](#page-10-0)

#### Raises

- **[ValueError](https://docs.python.org/3/library/exceptions.html#ValueError)** When data payload is empty
- **[ValueError](https://docs.python.org/3/library/exceptions.html#ValueError)** When data payload is greater than [MAXDATA](#page-6-2)

adbwp.message.**close**(*local\_id: [int](https://docs.python.org/3/library/functions.html#int)*, *remote\_id: [int](https://docs.python.org/3/library/functions.html#int)*) → *[adbwp.message.Message](#page-10-0)* Create a [Message](#page-10-0) instance that represents a close message.

#### **Parameters**

- **local** id ([int](https://docs.python.org/3/library/functions.html#int)) Identifier for the stream on the local end
- **remote\_id** ([int](https://docs.python.org/3/library/functions.html#int)) Identifier for the stream on the remote system

Returns Message used to inform the remote system of stream closing

#### Return type [Message](#page-10-0)

#### Raises

- **[ValueError](https://docs.python.org/3/library/exceptions.html#ValueError)** When id is zero
- **[ValueError](https://docs.python.org/3/library/exceptions.html#ValueError)** When remote id is zero
- <span id="page-12-0"></span>• **[ValueError](https://docs.python.org/3/library/exceptions.html#ValueError)** – When data payload is greater than [MAXDATA](#page-6-2)

# <span id="page-13-0"></span>**1.7 adbwp.payload**

Contains functionality for message data payloads.

adbwp.payload.**checksum**(*data: Union[\[bytes,](https://docs.python.org/3/library/stdtypes.html#bytes) [bytearray,](https://docs.python.org/3/library/stdtypes.html#bytearray) [str,](https://docs.python.org/3/library/stdtypes.html#str) [memoryview\]](https://docs.python.org/3/library/stdtypes.html#memoryview)*) → [int](https://docs.python.org/3/library/functions.html#int) Compute the checksum value of a header that uses the given data payload.

Parameters data ([bytes](https://docs.python.org/3/library/stdtypes.html#bytes), [bytearray](https://docs.python.org/3/library/stdtypes.html#bytearray), [str](https://docs.python.org/3/library/stdtypes.html#str), or [memoryview](https://docs.python.org/3/library/stdtypes.html#memoryview)) - Data payload

Returns Data payload checksum

Return type [int](https://docs.python.org/3/library/functions.html#int)

adbwp.payload.**null\_terminate**(*data: Union[\[bytes,](https://docs.python.org/3/library/stdtypes.html#bytes) [bytearray,](https://docs.python.org/3/library/stdtypes.html#bytearray) [str,](https://docs.python.org/3/library/stdtypes.html#str) [memoryview\]](https://docs.python.org/3/library/stdtypes.html#memoryview)*) → [bytes](https://docs.python.org/3/library/stdtypes.html#bytes) Null terminate the given data payload.

Parameters data ([bytes](https://docs.python.org/3/library/stdtypes.html#bytes), [bytearray](https://docs.python.org/3/library/stdtypes.html#bytearray), [str](https://docs.python.org/3/library/stdtypes.html#str), or [memoryview](https://docs.python.org/3/library/stdtypes.html#memoryview)) - Data payload

Returns Data payload ending with a zero byte.

Return type [bytes](https://docs.python.org/3/library/stdtypes.html#bytes)

adbwp.payload.**as\_bytes**(*data: Union[\[bytes,](https://docs.python.org/3/library/stdtypes.html#bytes) [bytearray,](https://docs.python.org/3/library/stdtypes.html#bytearray) [str,](https://docs.python.org/3/library/stdtypes.html#str) [memoryview\]](https://docs.python.org/3/library/stdtypes.html#memoryview)*, *encoding: [str](https://docs.python.org/3/library/stdtypes.html#str) = 'utf-8'*, *errors:*  $str = 'strict') \rightarrow bytes$  $str = 'strict') \rightarrow bytes$  $str = 'strict') \rightarrow bytes$ 

Ensure the given data payload is a [bytes](https://docs.python.org/3/library/stdtypes.html#bytes) instance.

#### **Parameters**

- **data** ([bytes](https://docs.python.org/3/library/stdtypes.html#bytes), [bytearray](https://docs.python.org/3/library/stdtypes.html#bytearray), [str](https://docs.python.org/3/library/stdtypes.html#str), or [memoryview](https://docs.python.org/3/library/stdtypes.html#memoryview)) Data payload
- **encoding**  $(str) (Optional)$  $(str) (Optional)$  $(str) (Optional)$  Encoding if data payload is a str
- **errors**  $(str)$  $(str)$  $(str)$  (Optional) How to handle encoding errors

Returns Data payload as bytes

Return type [bytes](https://docs.python.org/3/library/stdtypes.html#bytes)

Raises **[ValueError](https://docs.python.org/3/library/exceptions.html#ValueError)** – When data is not one of the supported types

```
adbwp.payload.system_identity_string(system_type: Union[str, adbwp.enums.SystemType],
                                             serial: str, banner: str)
```
Compute the system identity string data payload.

#### **Parameters**

- **system\_type** ([SystemType](#page-6-3) or [str](https://docs.python.org/3/library/stdtypes.html#str)) System type creating the message
- **serial** ([str](https://docs.python.org/3/library/stdtypes.html#str)) Unique identifier
- **banner** ([str](https://docs.python.org/3/library/stdtypes.html#str)) Human readable version/identifier string

Returns System identity string payload for connect messages

Return type [str](https://docs.python.org/3/library/stdtypes.html#str)

# **PYTHON MODULE INDEX**

### <span id="page-14-0"></span>a

adbwp.consts, [3](#page-6-5) adbwp.enums, [3](#page-6-6) adbwp.exceptions, [3](#page-6-7) adbwp.header, [4](#page-7-4) adbwp.hints, [6](#page-9-0) adbwp.message, [7](#page-10-1) adbwp.payload, [9](#page-12-0)

# **INDEX**

# <span id="page-16-0"></span>A

```
adbwp.consts
   module, 3
adbwp.enums
    module, 3
adbwp.exceptions
   module, 3
adbwp.header
    module, 4
adbwp.hints
   module, 6
adbwp.message
   module, 7
adbwp.payload
   module, 9
arg0() (adbwp.header.Header property), 5
arg1() (adbwp.header.Header property), 5
as_bytes() (in module adbwp.payload), 10
auth() (adbwp.header.Header property), 4
auth_rsa_public_key() (in module
       adbwp.message), 8
auth_signature() (in module adbwp.message), 8
AuthType (class in adbwp.enums), 3
```
# B

Bool (*in module adbwp.hints*), [6](#page-9-1) Buffer (*in module adbwp.hints*), [7](#page-10-2) Bytes (*in module adbwp.hints*), [6](#page-9-1)

# $\cap$

```
checksum() (in module adbwp.payload), 10
ChecksumError, 4
close() (adbwp.header.Header property), 5
close() (in module adbwp.message), 9
Command (class in adbwp.enums), 3
Command (in module adbwp.hints), 6
command() (adbwp.header.Header property), 5
COMMAND_MASK (in module adbwp.consts), 3
CommandResponse (class in adbwp.enums), 3
connect() (adbwp.header.Header property), 4
connect() (in module adbwp.message), 8
```
CONNECT\_AUTH\_MAXDATA (*in module adbwp.consts*), [3](#page-6-8) count() (*adbwp.header.Header method*), [5](#page-8-0) count() (*adbwp.message.Message method*), [7](#page-10-2)

# D

data() (*adbwp.message.Message property*), [7](#page-10-2) data\_checksum() (*adbwp.header.Header property*), [5](#page-8-0) data\_length() (*adbwp.header.Header property*), [5](#page-8-0)

# F

fail() (*adbwp.header.Header property*), [5](#page-8-0) from\_bytes() (*in module adbwp.header*), [6](#page-9-1) from\_header() (*in module adbwp.message*), [7](#page-10-2)

### H

Header (*class in adbwp.header*), [4](#page-7-5) header() (*adbwp.message.Message property*), [7](#page-10-2)

### I

index() (*adbwp.header.Header method*), [5](#page-8-0) index() (*adbwp.message.Message method*), [7](#page-10-2) Int (*in module adbwp.hints*), [6](#page-9-1)

# M

```
magic() (adbwp.header.Header property), 5
MAXDATA (in module adbwp.consts), 3
Message (class in adbwp.message), 7
MESSAGE_SIZE (in module adbwp.consts), 3
module
    adbwp.consts, 3
    adbwp.enums, 3
    adbwp.exceptions, 3
    adbwp.header, 4
    adbwp.hints, 6
    adbwp.message, 7
    adbwp.payload, 9
```
# N

new() (*in module adbwp.header*), [5](#page-8-0) new() (*in module adbwp.message*), [7](#page-10-2) null\_terminate() (*in module adbwp.payload*), [10](#page-13-0)

# O

okay() (*adbwp.header.Header property*), [5](#page-8-0) open() (*adbwp.header.Header property*), [4](#page-7-5) open() (*in module adbwp.message*), [8](#page-11-0)

# P

```
PackError, 4
```
# R

ready() (*adbwp.header.Header property*), [4](#page-7-5) ready() (*in module adbwp.message*), [8](#page-11-0)

# S

```
Str (in module adbwp.hints), 6
sync() (adbwp.header.Header property), 5
system_identity_string() (in module
        adbwp.payload), 10
SystemType (class in adbwp.enums), 3
SystemType (in module adbwp.hints), 6
```
# T

to\_bytes() (*in module adbwp.header*), [6](#page-9-1)

# $\cup$

UnpackError, [4](#page-7-5)

# V

VERSION (*in module adbwp.consts*), [3](#page-6-8)

# W

```
WireProtocolError, 4
with_traceback() (adbwp.exceptions.ChecksumError
        method), 4
with_traceback() (adbwp.exceptions.PackError
        method), 4
with_traceback() (adbwp.exceptions.UnpackError
        method), 4
with_traceback() (adbwp.exceptions.WireProtocolError
        method), 4
write() (adbwp.header.Header property), 5
write() (in module adbwp.message), 9
```